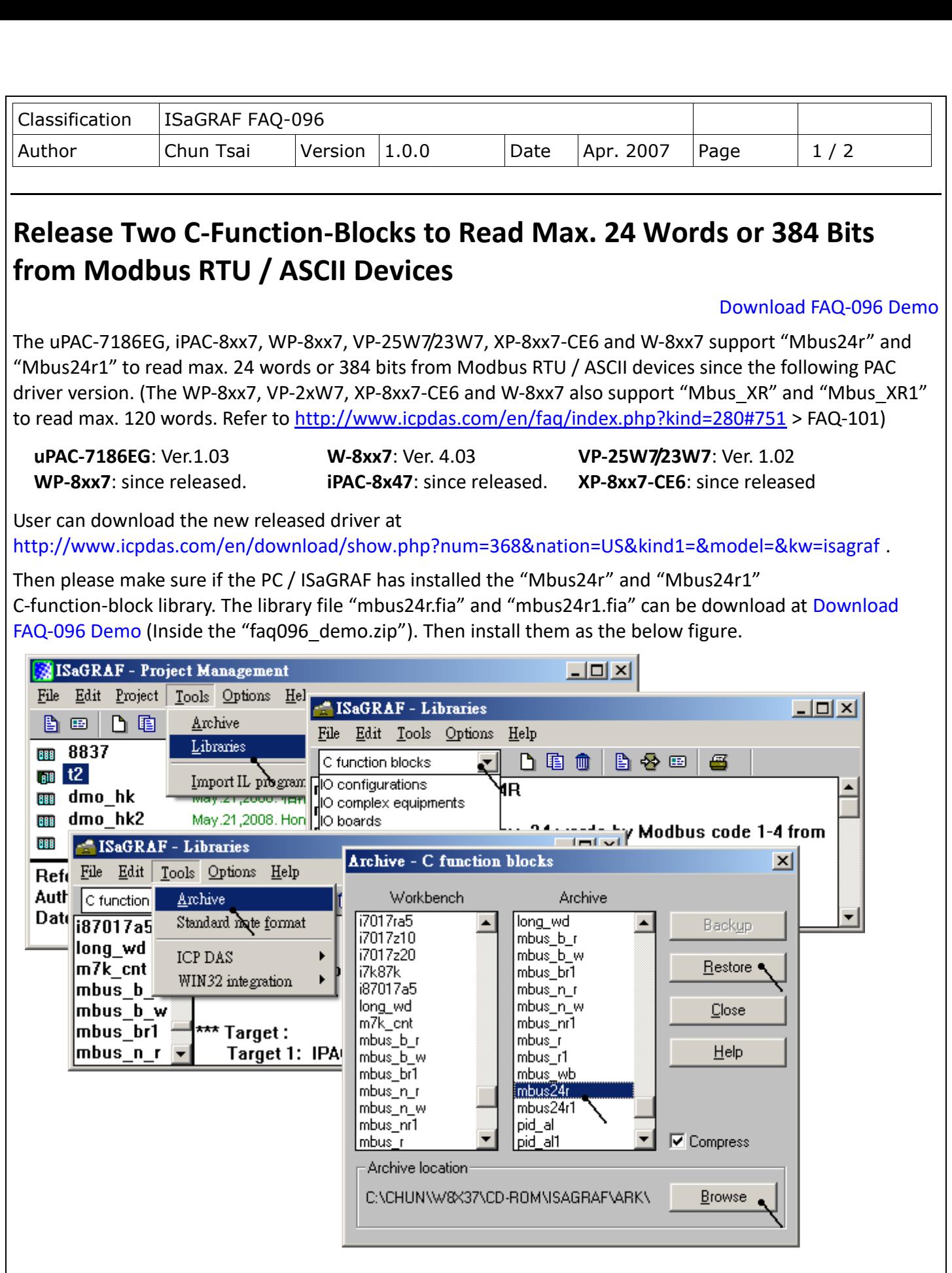

ICP DAS Co., Ltd. Technical Document

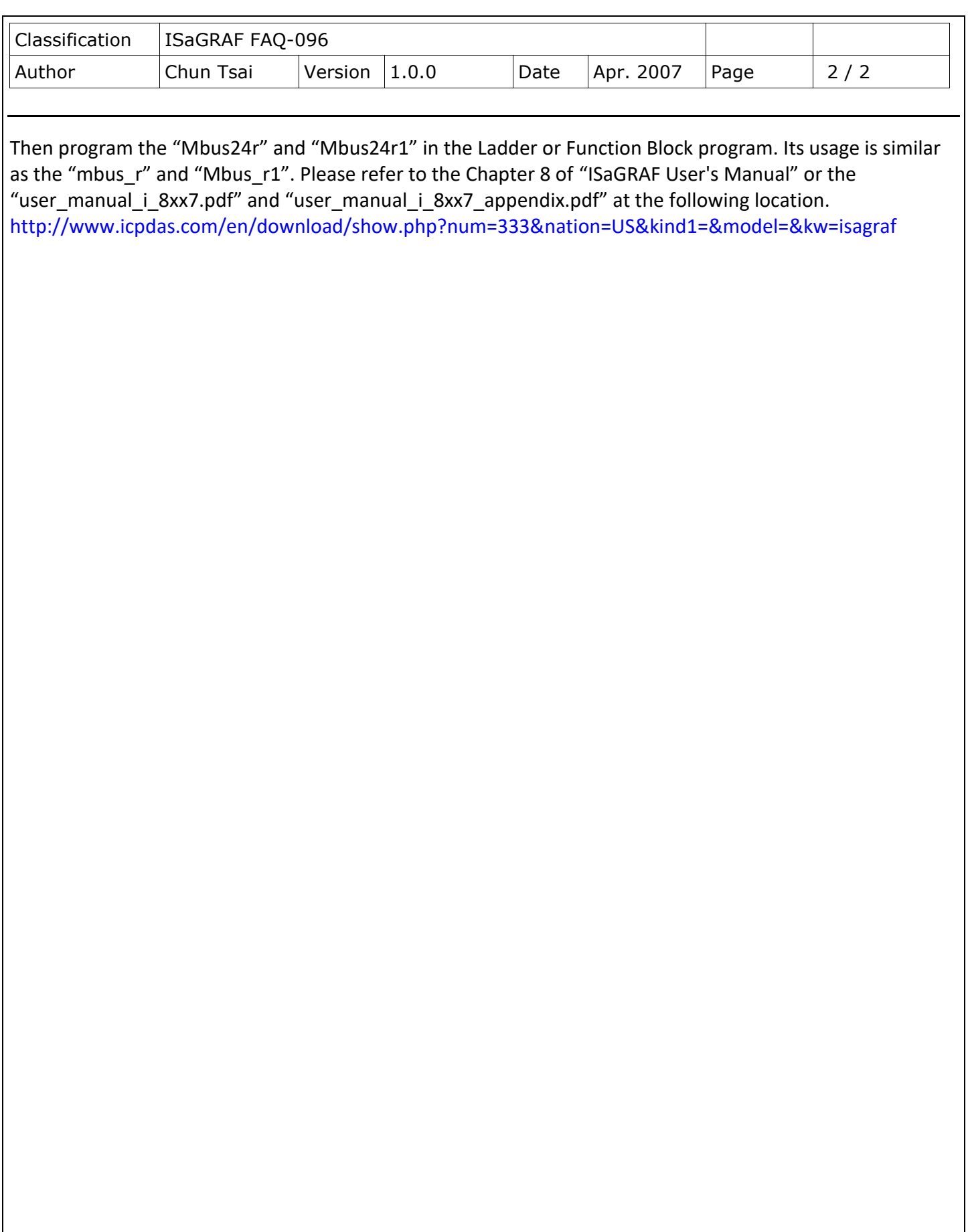

ICP DAS Co., Ltd. Technical Document